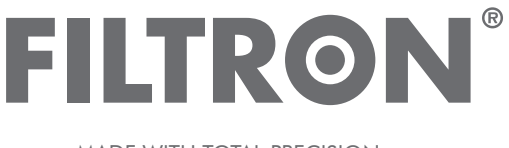

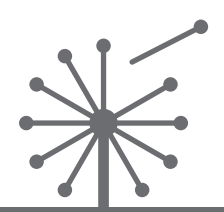

CABIN AIR FILTERS – Installation instruction **FILTRY PRZECIWPYŁKOWE – Instrukcja montażu INNENRAUMFILTER – Einbauanleitung САЛОННЫЕ ФИЛЬТРЫ – Инструкция по установке FILTRE ANTIPOLLEN – Instructions de montage MADE WITH TOTAL PRECISION** 

## **K 1222A-2x Mercedes E (W203)**

version with active carbon; wersja z węglem aktywnym; version avec charbon actif

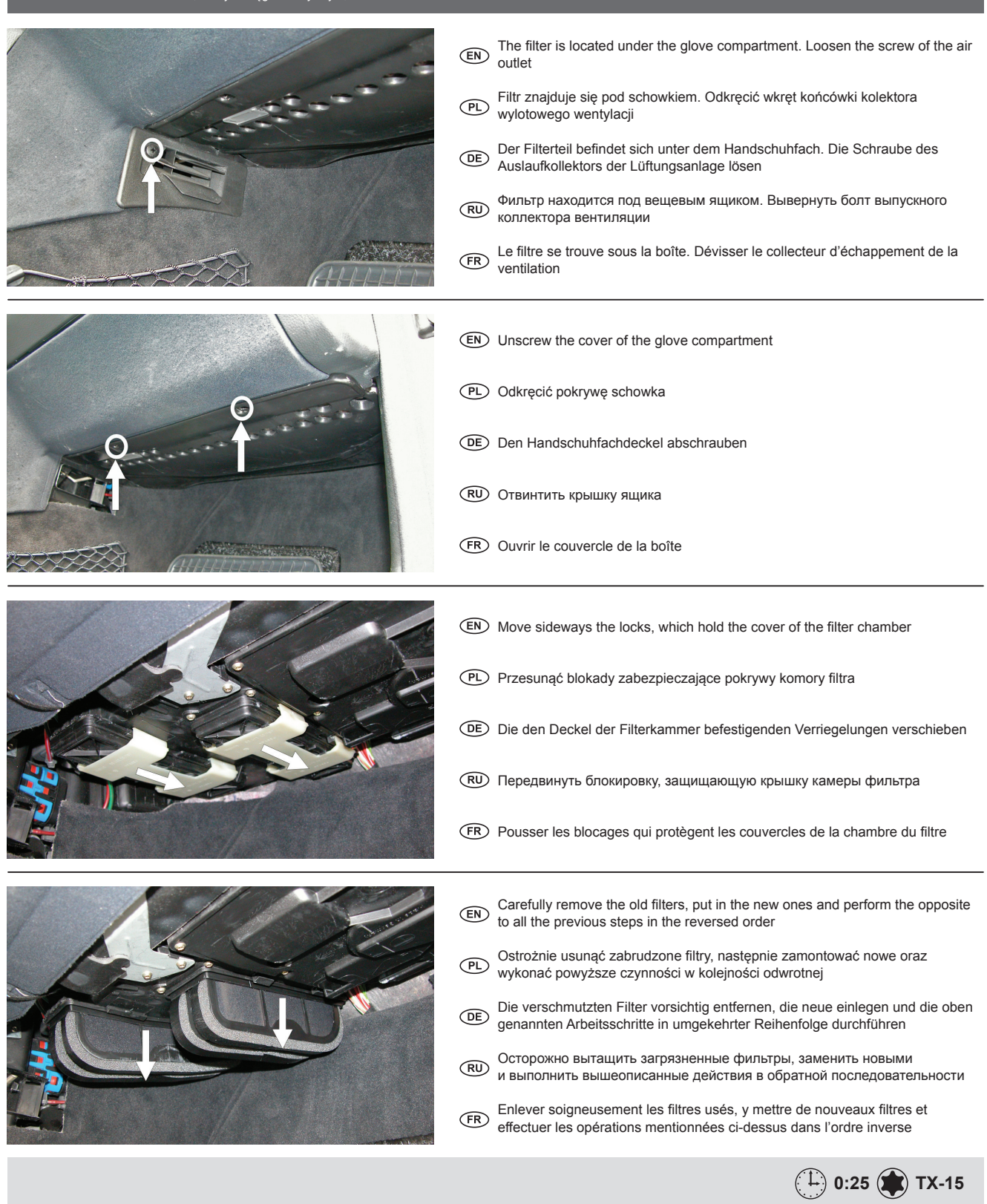

TEL.: +48 65 572 89 00 FAX: +48 65 572 89 22

www.filtron.eu e-mail: engineering@filtron.eu